# **Communications Protocol between Wyvern 2000PC Timer and PC Issue 2.0**

# **1.0 Introduction**

The following specification defines the requirements for the transmission of data to the Wyvern 2000PC from any PC proprietary software. The serial protocol will use 9600 baud 8 data bits 1 stop bit no parity. All instructions will start with a control character donated by  $\wedge$ . All commands will have a response of a sequence of ASCII characters.

A simple additive single byte checksum should be sent with all commands followed by CR and LF. The checksum will not include itself or CR LF.

There will be two modes of operation

- (i) programming of data
- (ii) control or real time access.

The programming mode will only be allowed when the link switch (LKSW1 see manual page 9) is set to ON. Control mode will only be allowed when the link switch is OFF.

# **2.0 Logging on to Wyvern 2000PC**

The first command should be to send  $\gamma$ . The response will be either  $\gamma$  if in program mode (switch LKSW1 ON) and option 53 selected or a  $\land$  if option 53 not selected. A  $\land$ s will be returned if the Wyvern 2000PC is in command mode (LKSW1 switch OFF).

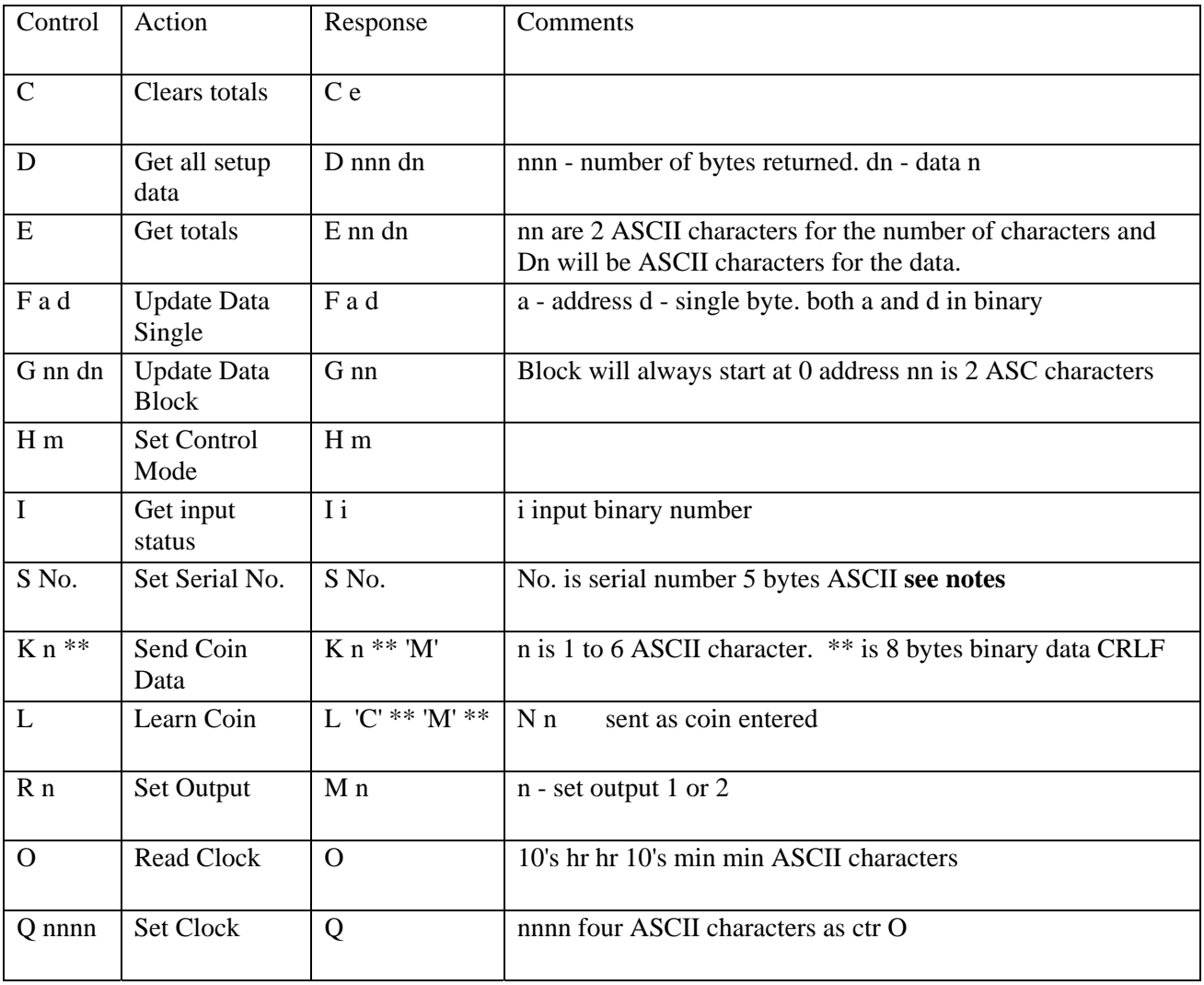

## **3.0 List of Commands for Program Mode**

### 3.1 ^C Clear Totals

The W2000PC will respond with  $\triangle C$  e after a delay of some 50 Ms. This is to allow for the EEPROM to program. If e is 0 then the programming has passed. Any other ASCII character means a failure.

3.2 ^D Get all Data

The W2000PC will respond with ^D nnn then the binary data. nnn will be three ASCII characters as the number of bytes of data to be returned. The data will be in raw Binary returning 101 bytes (see 5.0 for the definition of each byte).

3.3 ^E Get Totals

The W2000PC will respond with  $\triangle E$  nn, where nn is 2 ASCII characters for the number of bytes Firmware issue 5.0 upwards will return 12 bytes of ASC. The following is the order as they arrive -:

1 total money xx 100's £

- 2 total money ..xx 10's £
- 3 total money ....xx p

4 total time mins xx 100's

5 total time mins ..xx 10's

6 total time seconds ....xx

3.4 ^F Set value

The PC should send the address and value of data to be stored. The address will be 1 byte binary thereby addressing from 0 to 255. The data must be a single binary byte having value 0 to 255. NOTE no data is stored until the link switch is moved to the OFF position.

3.5 ^G Update data block

The PC can update all data in one go by using this command. The command should be followed by nn the number of bytes as 2 ASC characters ( max 99), and should be the same as that returned by ^D. The data should be as specified in 3.4 as binary characters.

3.6 ^H Set Control mode.

This mode allows for the W2000PC to respond differently when in the control mode.

The character is an ASCII 1 to 9. 2 different options are allowed.

 $m = 1$  sets the W2000PC to send the Coin number its time and value when a coin is inserted. See  $\Delta B$  $m = 2$  sets W2000PC to return coin data when coin entered.

3.7 ^I Get input status

The W2000PC will respond with ^I followed by a binary value. A value of 1 will indicate input 1 is high.

- 1 input 1 high EXT EMSP
- 2 input 2 high EXT START
- 4 input 3 high Front panel PB
- 8 spare
- 10 coin detect LED 1& 2
- 20 reject detect LED
- 40 magnetic detect ferrite present
- 80 Card inserted

3.8 ^S Set serial number.

Sending  $\triangle$ S followed by 5 ASCII characters will program a serial number into the W2000PC for use by the CAN bus.

**Note** This has a password to allow acceptance. If  $^{\wedge}$ S followed by 5 bytes of correct password and 5 bytes of serial number, then the new number will be stored and returned. If the wrong password or only 5 bytes are sent then the old serial number will be returned.

3.9 ^K Program coin data This allows predefined parameters for coins to be set without the need for the learn mode. N will select the coin 1 to 6 and the binary values following will set the max min. There must be 9 values sent. Max C min C Max L1 Min L1 Max L2 Min L2 Max V Min V 0 for non ferrite 1 to 255 for ferrite value.

### 3.10 ^L Set W2000PC into coin learn mode

Sending L sets it into learn mode. Any character will exit this mode. While in this mode the coin value limits and number of coins entered will be output as each coin is entered. The 8 bytes of coin data will be proceeded by an ASCII C. The 8 bytes of limits will be proceeded by an ASCII M and the number of coins will be proceeded by ASCII N. All data will be binary.

#### 3.11 ^R Set output.

This will set the relay outputs and the auxiliary output. An ASC character of 1 to 3 should be used. 1 - output 1 ON only

- 2 output 2 ON only
- 4 Auxiliary output ON only
- 8 Activate Solenoid

3.14 ^O Get Time

Sending  $\textdegree$ O will get the time from the W2000PC as four ASCII characters in the form of h h m m. 10 's Hours Hours 10's minutes and minutes as 24 hour clock.

3.15 ^Q Set Clock To set the time to a new value send four ASC characters as 10'sh h 10'sm m  $I.E \sim 0 1 5 3 2$  - set time to 15:32

### **4.0 List of commands for Control Mode**

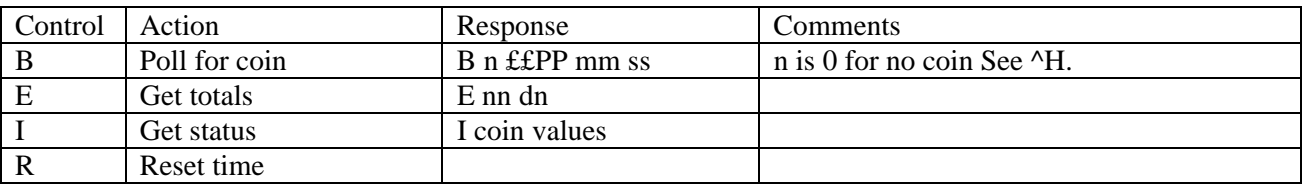

4.1 ^B poll for coin.

This mode will ask the W2000PC if a coin has been input since the last poll.

A ^B followed by a number for the coin type (1 to 6) and the value and time setup for that coin will be output to the PC in binary.

I.e.  $^{6}$ B 1 1 0 5 1e ------ this is coin 1 value £1.0 time 5 mins 30 seconds

If the second byte is 0 or 9 the no further data will be sent.

A 9 is an unrecognized coin and a 0 is no further coin has been entered since last coin.

#### 4.2 ^E Get totals

The W2000PC will respond with  $\triangle E$  nn, where nn is 2 ASCII characters for the number of bytes Firmware issue 5.0 upwards will return 12 bytes of ASC. The following is the order as they arrive -: 1 total money xx 100's £

- 2 total money ..xx 10's £
- 3 total money ....xx p
- 4 total time mins xx 100's
- 5 total time mins ..xx 10's
- 6 total time seconds ....xx

#### **Wyvern 2000PC Protocols Issue 2.0 Page 3**

4.3 ^I will return the status of the timer.

An ASCII character for the type of time loop and 3 bytes in binary for the time will be returned.

- $\triangle$ I 0 No timing
- $\text{I}$  1 0 0 14 pre time 20 seconds left
- $\text{12}$  0 0 6 3 Main time 6 mins 3 secs left ( if set hrs mins and seconds may be returned)
- ^I 3 0 0 1 0 Fan time 1 minute remaining

4.4 ^R will reset any pre-time or main time. If the fan output is ON then this will continue as normal.

## **5.0 Returned Setup Data**

00 program pre time minutes **Max 9 mins**  01 program pre time seconds **Max 59 seconds**  02 program fan time minutes 03 program fan time seconds **Max 59 seconds**  04 program peak session cost in pounds 05 program peak session cost in pence 06 program off peak session cost in pounds 07 program off peak session cost in pence 08 program peak session time in mins 09 program peak session time in secs **Max 59 seconds** 10 program off peak session time in mins 11 program off peak session time in secs **Max 59 seconds** 12 program peak time on in Hrs **Max 23 Hours If off peak and peak times are the same use peak values** 13 program peak time on in Mins **Max 59 Mins** 14 program off peak time on in Hrs **Max 23 Hours** 15 program off peak time on in Mins **Max 59 Mins** 16 program lockout time minutes HR or Mins 17 program lockout time seconds Mins or seconds **Max 59 seconds or Mins** 18 program buzzer ON time minutes HR or Mins 19 program buzzer ON time seconds Mins or seconds **Max 59 seconds or Mins** 20 program buzzer duration seconds **Max 59 seconds** 21 program Total time display in Pre-time 22 program Hours or minutes  $Hr = On$ 23 program external I/P OFF / ON 24 program key switch input function Play / Panic. Play is ON panic is OFF 25 program Cool message when fan running only. ON display cool. 26 program Hold when external input is low. ON Hold enabled 27 program Fan output on in pre-time. ON fan enabled in pre-time 28 program Fan output on when in Play mode. ON fan enabled in play. 29 program ON pulse 250 ms output 30 not returned 31 coin 1 session time minutes 32 coin 1 session time seconds 33 coin 2 session time minutes 34 coin 2 session time seconds 35 coin 3 session time minutes 36 coin 3 session time seconds 37 coin 4 session time minutes 38 coin 4 session time seconds 39 coin 5 session time minutes 40 coin 5 session time seconds 41 coin 6 session time minutes 42 coin 6 session time seconds 43 coin 1 session value pounds 44 coin 1 session value pence 45 coin 2 session value pounds

46 coin 2 session value pence 47 coin 3 session value pounds 48 coin 3 session value pence 49 coin 4 session value pounds 50 coin 4 session value pence 51 coin 5 session value pounds 52 coin 5 session value pence 53 coin 6 session value pounds 54 coin 6 session value pence

Followed by 48 bytes of coin setup data limits Coin 1 Capacitor + Capacitor **–**  Frequency 1 + Frequency 1 – Frequency 2 + Frequency 2 – Voltage + Voltage – Repeated for next 5 coins (i.e.  $8 * 6 = 48$ ) Last 2 bytes are Ferrite band select 1 Ferrite band select 2

Issue history 1.0 16.07.01

- 1.1 add  $\gamma$  and  $\gamma$ s as response
- 1.2 additions to accommodate enhancements in firmware issue 5.11
- 1.3 enhancement add reset and card lockout firmware issue 5.20
- 2.0 updated for firmware issue 6.0 05.03.02

© Leisure Controls International Ltd 2000 – 2008